# CS640 Homework 4: Hidden Markov Model

In this assignment, you will solve a Hidden Markov Model problem with code.

Do **not** include any extra outputs in your final answer. If you use print() function for debugging, please run your code without them again before submitting.

### Collaboration

You must answer written questions independently.

## **Instructions**

### General Instructions

In an ipython notebook, to run code in a cell or to render [Markdown](https://colab.research.google.com/corgiredirector?site=https%3A%2F%2Fen.wikipedia.org%2Fwiki%2FMarkdown)+[LaTeX](https://colab.research.google.com/corgiredirector?site=https%3A%2F%2Fen.wikipedia.org%2Fwiki%2FLaTeX) press Ctrl+Enter or [>] (like "play") button above. To edit any code or text cell (double) click on its content. To change cell type, choose "Markdown" or "Code" in the drop-down menu above.

Most of the written questions are followed up a cell for you enter your answers. Please enter your answers in a new line below the **Answer** mark. If you do not see such cell, please insert one by yourself. Your answers and the questions should **not** be in the same cell.

#### Instructions on Math

Some questions require you to enter math expressions. To enter your solutions, put down your derivations into the corresponding cells below using LaTeX. Show all steps when proving statements. If you are not familiar with LaTeX, you should look at some tutorials and at the examples listed below between \$..\$. The **OEIS website** can also be helpful.

Alternatively, you can scan your work from paper and insert the image(s) in a text cell.

# Submission

Once you are ready, save the note book as PDF file (File -> Print -> Save as PDF) and submit via Gradescope.

Please select pages to match the questions on Gradescope. **You may be subject to a 5% penalty if you do not do so**.

# Problem Setup

Consider an HMM with the following properties (unknown values are marked with "?").

States:  $S=\{S_1,S_2,S_3\}$ 

Initial state probability distribution:  $\pi=\{\pi_1=0.3,\pi_2=0.5,\pi_3=?\}$ 

Transition probability matrix A, where each entry  $a_{ij}$  is the probability of moving from state  $S_i$  to state  $S_j$ :

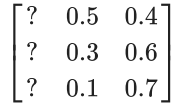

Symbols probability matrix  $B$ , where each entry  $b_{jk}=P[V_k\mid S_j]$  is the probability of yielding  $V_k$  in state  $S_j$ :

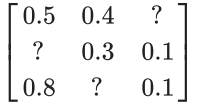

Let  $\lambda = (A, B, \pi)$ .

Let  $\lambda = (A, B, \pi)$ .<br>Suppose we observe a sequence  $O = V_1V_3V_2V_1$ 

# $\sim$  Q1

Complete the model by filling the unknown values in the following code block and run the cell. Make sure the outputs are all **True**.

```
 1
import numpy as np
 2
 3
N, M = 3, 3
4 V = [None, 0, 1, 2] # V[0] = None to align the indices
 5
 6
# fill in the blank values for the following three arrays
 7
pi = np.array([0.3, 0.5, 0.2])
```

```
 8
A = np.array([[0.1, 0.5, 0.4], [0.1, 0.3, 0.6], [0.2, 0.1, 0.7]])
 9
B = np.array([[0.5, 0.4, 0.1], [0.6, 0.3, 0.1], [0.8, 0.1, 0.1]])
 10
 11
O = [V[1], V[3], V[2], V[1]]
 12
 13
print(np.linalg.norm(pi.sum() - 1) < 1e-9)
 14
print(np.linalg.norm(A.sum(axis = 1) - 1) < 1e-9)
 15
print(np.linalg.norm(B.sum(axis = 1) - 1) < 1e-9)
     True
     True
```

```
True
```
# $\sqrt{Q^2}$

What is  $P(O|\lambda)$ ? Answer the question by finish implementing the **Forward Procedure** and the **Backward Procedure** below. Make sure you run the cell and the final answers from the two procedures are identical.

### **Forward Procedure**

```
 1
T = len(O)
 2
alpha = np.zeros((T, N))
  3
 4
# initialization
 5
for i in range(N): # complete this loop
  6
  7
  8
  9
 10
# inductive steps
 11
for t in range(1, T): # complete this loop
 12
 13
 14
 15
 16
 17
 18
 19
 20
 21
print(alpha)
 22
 23
# final answer
 24
################### start of your code ###################
 25
answer = 0 # this variable should store your final answer
 26
answer = alpha[-1].sum()
 27
#################### end of your code ####################
 28
print("P(O | lambda) = " + str(answer))
       ################### start of your code ###################
       alpha[0, i] = pi[i] * B[i, 0[0]]#################### end of your code ####################
       ################### start of your code ###################
        '''for j in range(N):
           alpha[t, j] = alpha[t - 1] @ A[:, j] * B[j, O[t]]'''# one-liner
       alpha[t] = alpha[t - 1] @ A * B[:, 0[t]]#################### end of your code ####################
     [[0.15 \t 0.3 \t 0.16 \t ]] [0.0077 0.0181 0.0352 ]
       [0.003848 0.00384 0.003858 ]
       [0.0007702 0.00207708 0.00523504]]
     P(0 | \text{lambda}) = 0.00808232
```
## **Backward Procedure**

```
1
T = len(O)
 2
beta = np.zeros((T, N))
3
 4
# initialization
 5
for i in range(N): # complete this loop
6
7
8
9
10
# inductive steps
11
for t in range(T - 2, -1, -1): # complete this loop
12
13
14
15
16
      ################### start of your code ###################
      beta[-1, i] = 1#################### end of your code ####################
      ################### start of your code ###################
       '''for i in range(N):
          beta[t, i] = A[i, :] @ (B[:, O[t + 1]] * beta[t + 1, :])
```

```
17
18
19
2021
2223
print(beta)
24
25
# final answer
26
# complete this part
27
################### start of your code ###################
28
answer = 0 # this variable should store your final answer
29
'''30
for j in range(N):
31
32
'''33
# one-liner
34
answer = pi @ (B[:, O[0]] * beta[0])
35
#################### end of your code ####################
36
print("P(O | lambda) = " + str(answer))
           for j in range(N):
               beta[t, i] += A[i, j] * B[j, O[t + 1]] * beta[t + 1, j]
       \mathbf{r}# one-liner
      beta[t] = A @ (B[:, 0[t + 1]) * beta[t + 1])#################### end of your code ####################
      answer += pi[j] * B[j, 0[0]] * beta[0, j]\rightarrow [[0.013328 0.013156 0.013352]<br>[0.1621 0.1339 0.1253 ]
      [0.1621 \quad 0.1339 \quad 0.1253][0.67 \t 0.71 \t 0.72][1. 1. 1. ]P(0 | \text{lambda}) = 0.00808232
```
# $\sim$  Q3

Suppose we observe a sequence  $O=V_1V_3V_2V_1$ , what is the most likely state sequence? Answer the question by finish implementing the Viterbi algorithm in the following code block.

```
 1
T = len(O)
 2
delta = np.zeros((T, N)) # stores the optimal probabilities
 3
psi = np.zeros((T, N), dtype = np.int8) # stores the corresponding sources
  4
 5
# initialization
 6
for i in range(N): # complete this loop
  7
  8
  9
 10
 11
# inductive steps
 12
for t in range(1, T): # complete this loop
 13
 14
 15
 16
 17
 18
 19
print(delta)
 20
print(psi)
 21
 22
# backtrack for the optimal path
 23
################### start of your code ###################
 24
optimal_path = [] # this variable should store your final answer
 25
optimal_path = [np.argmax(delta[-1])]
 26
for t in range(T - 1, 0, -1):
 27
 28
optimal_path.reverse()
 29
################### start of your code ###################
 30
print("Optimal path = " + str(optimal_path))
       ################### start of your code ###################
       delta[0, i] = pi[i] * B[i, 0[0]]#################### end of your code ####################
       ################### start of your code ###################
       for j in range(N):
           delta[t, j] = np.max(delta[t - 1] * A[:, j]) * B[j, O[t]]
           psi[t, j] = np.arange(detta[t - 1] * A[:, j])#################### end of your code ####################
       optimal_path.append(psi[t, optimal_path[-1]])
     [[1.500e-01 3.000e-01 1.600e-01]
       [3.200e-03 9.000e-03 1.800e-02]
       [1.440e-03 8.100e-04 1.260e-03]
       [1.260e-04 4.320e-04 7.056e-04]]
     [[0 0 0]
       [2 1 1]
       [2 1 2]
       [2 0 2]]
     Optimal path = [1, 2, 2, 2]
```